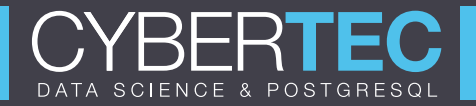

# Postgresql in Kubernetes

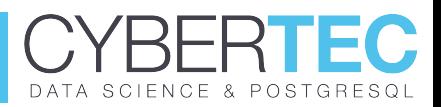

#### $\blacktriangleright$  Armin Nesiren

- **Developer**
- $\blacktriangleright$  10 years as DBA
- $\blacktriangleright$  Devops
- Lately dealing with Kubernetes in production

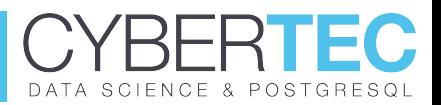

- Service oriented aritecture SOA
- $\blacktriangleright$  Future of kubernetes
- $\blacktriangleright$  Test it home, it's free
- Postgresql available for everyone, quickly

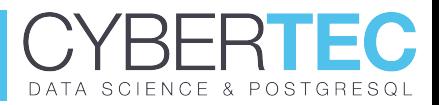

- I Kubernetes basics
- I Kubernetes storage
- Deploying PostgreSQL inside kubernetes simple way
- Deploying PostgreSQL automated

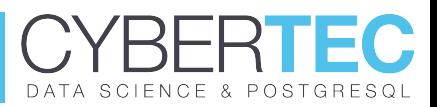

#### $\triangleright$  Containers generally

- We like containers because: lightweight, standalone, on any env
- $\blacktriangleright$  Resource efficiennt
- $\triangleright$  K8s is dealing with containers
	- ▶ Written in Golang
	- scaling, loadbalancing

#### Bare betal vs Cloud provides

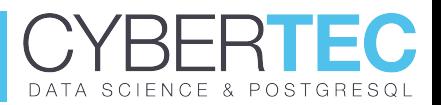

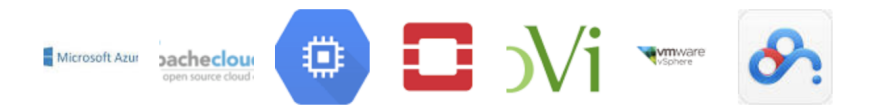

Figure 1: k8s providers

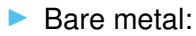

- as low as 3-5 nodes
- needs to take care of persistent storage
- exposing of services

#### K8s simple arhitecture

# **RFRTEC** DATA SCIENCE & POSTGRESQL

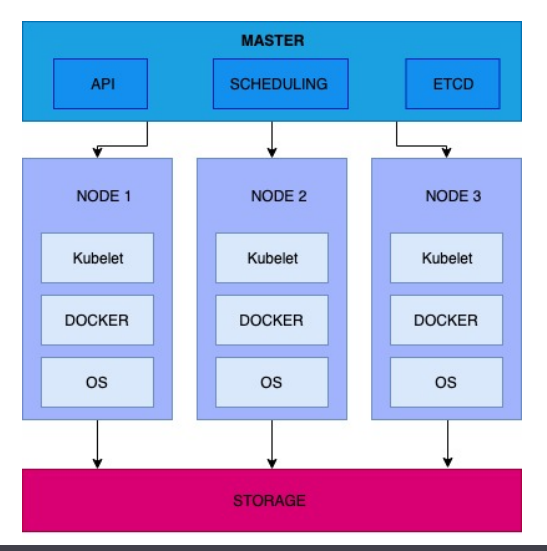

#### Software distributed storage

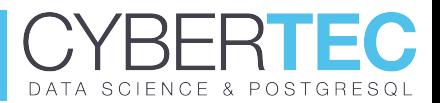

## Rook Architecture

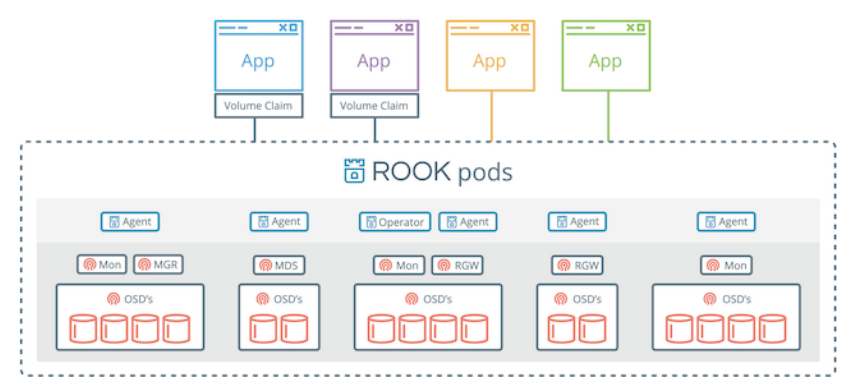

Figure 3: rook and ceph architecture

#### Kubernetes resources wise

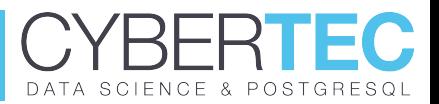

 $\blacktriangleright$  Concept of pods

- $\blacktriangleright$  Group of one or more containers
- $\blacktriangleright$  shared storage/network
- $\blacktriangleright$  always co-located and co-sheduled
- namespaces
	- $\triangleright$  virtual cluster inside of a cluster
- I secrets
	- $\blacktriangleright$  storing sensitive information
- $\blacktriangleright$  Deployment of pods
	- describing desired state of a pod
- $\blacktriangleright$  Services
	- ClusterIP, NodePort, LoadBalancer, ExternalName

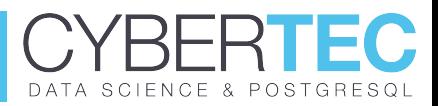

- $\blacktriangleright$  kubectl
	- $\blacktriangleright$  command line
- $\blacktriangleright$  Yaml
- Client library
	- Go, Python, Java, dotnet, JavaScript and more

#### Yaml example

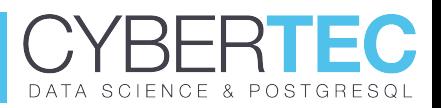

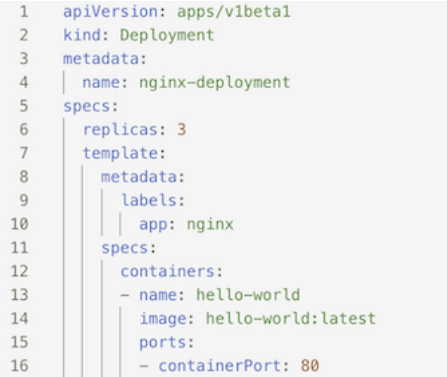

Figure 4: yaml example

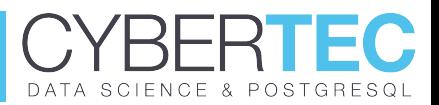

- ▶ All supported PostgreSQL versions inside one image
- Plenty of extensions (pg\_partman, pg\_cron, postgis...)
- $\blacktriangleright$  Aditional tools (pgq, pgbouncer, wal-e/wal-g)
- I PGDATA on external volume
- $\blacktriangleright$  Environment-variables based configuration
- Light!  $~120MB$
- $\blacktriangleright$  Automatic failover solution for streaming replication
- A python daemon that manages one PostgreSQL instance
- ▶ Keeps the cluster state in DCS (etcd, Zookeeper, Consul)
	- ▶ Uses DCS for leader elections
- $\blacktriangleright$  Helps automate things like:
	- $\blacktriangleright$  New cluster deployment
	- $\triangleright$  Scaling out and in
	- Postgresql configuration management

## Spilo & Patroni together

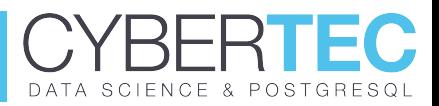

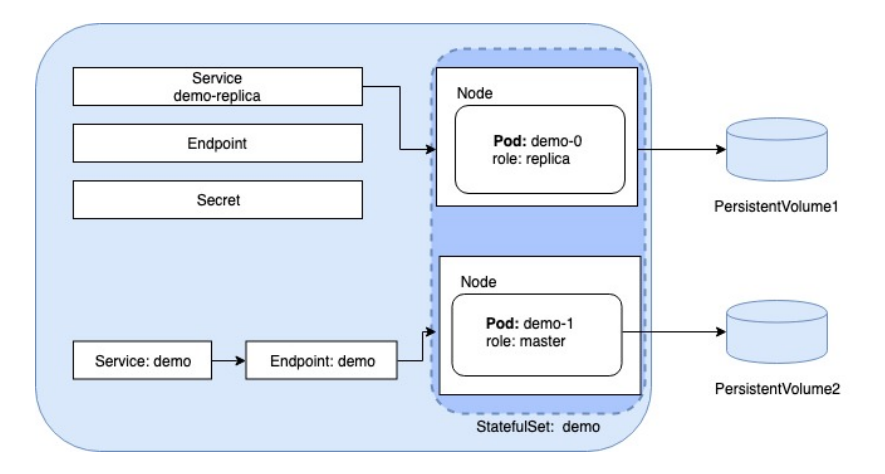

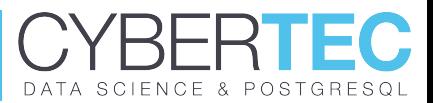

## Long YAML

- Hard to configure
- Not easy to manipulate with clusters (update, delete...)
- Manual generation of DB objects after setup

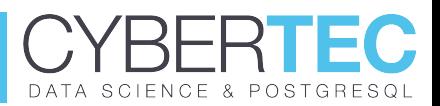

## I Templated manifests

- Requres spetial pod (tiller) in your cluster
- Only one place for configuration
- $\triangleright$  Still problem with cluster update

#### Postgresql typical lifecycle

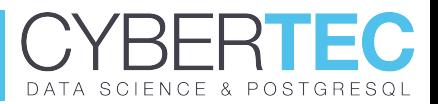

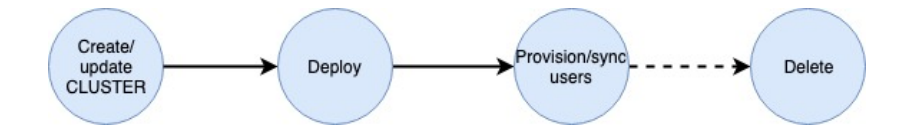

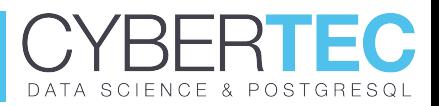

 $\triangleright$  Encapsulates knoweledge of a human operating the service Fully automated: deployments, cluster upgrdes, user management

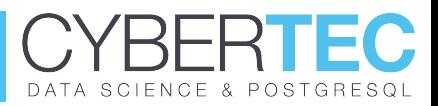

- Defines CDR (Postgresgl)
- I Watches instances, creates/updates/deletes
- Create DB objects, roles, passwords...
- Allows updating of resources (memory, cpu, volumes), postgresql configuration
- Auto-repairs, smart rolling updates

#### Postgresql Manifest

# **CYBERTEC** DATA SCIENCE & POSTGRESQL

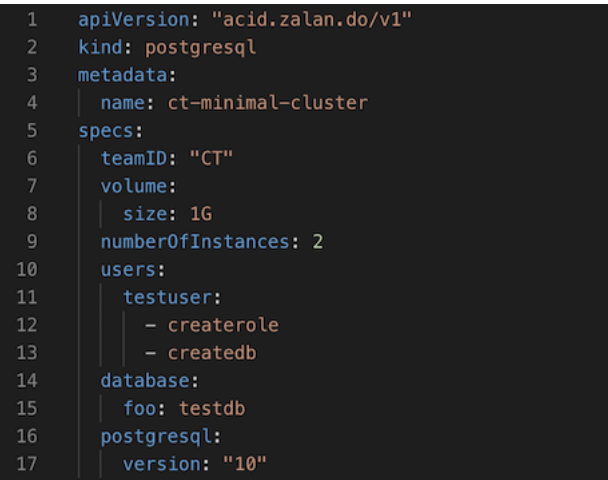

#### Final operator chart

**CYBERTEC** DATA SCIENCE & POSTGRESQL

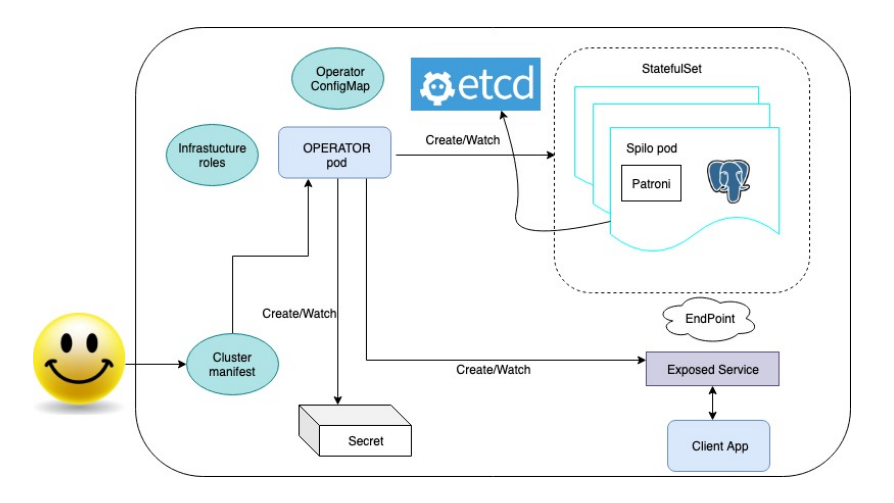

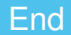

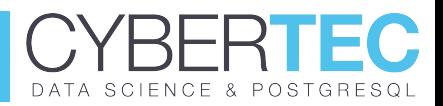

#### **THANK YOU**